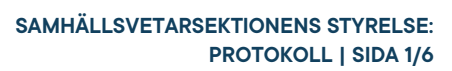

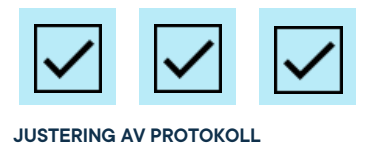

# **Protokoll: Samhällsvetarsektionens styrelsemöte 9 Verksamhetsåret 2021/22**

**Datum:** 2022-03-01 **Tid:** 16.00 **Plats:** B206 **Kallade:** Samhällsvetarsektionens styrelse 21/22, [kallelse@gota.gu.se](mailto:kallelse@gota.gu.se) **Närvarande:** Lucas Fritzon\*, Beatrice Hedly\*, Emil Berglind\*, Soltan Bayramov\*, Emma Johansson\*.

 *\*=Röstberättigade*

## **§ 1 Preliminärer**

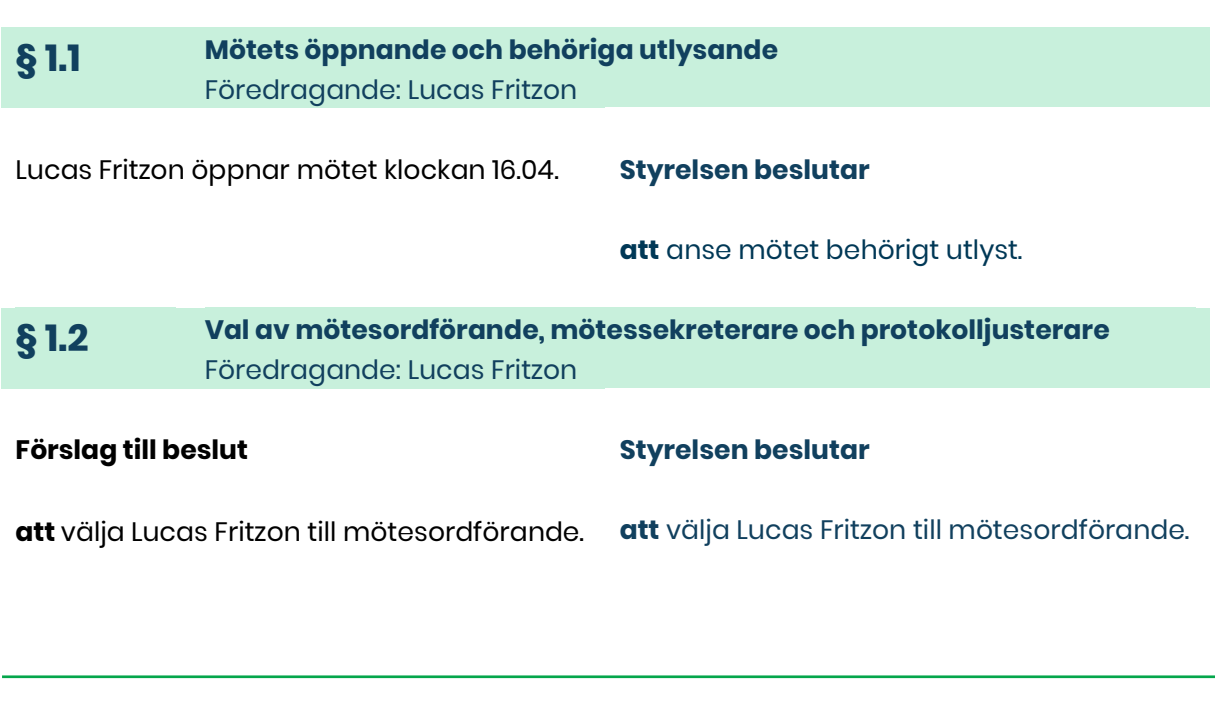

**Adress** Götabergsgatan 17 411 34 Göteborg

**Kontakt** 031-708 44 40 info@gota.gu.se **Digitalt** gotastudentkar.se @gotastudentkar

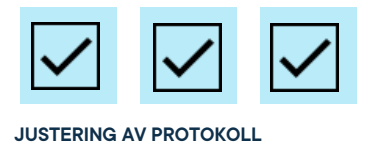

**att** välja Beatrice Hedly till

**att** välja Beatrice Hedly till

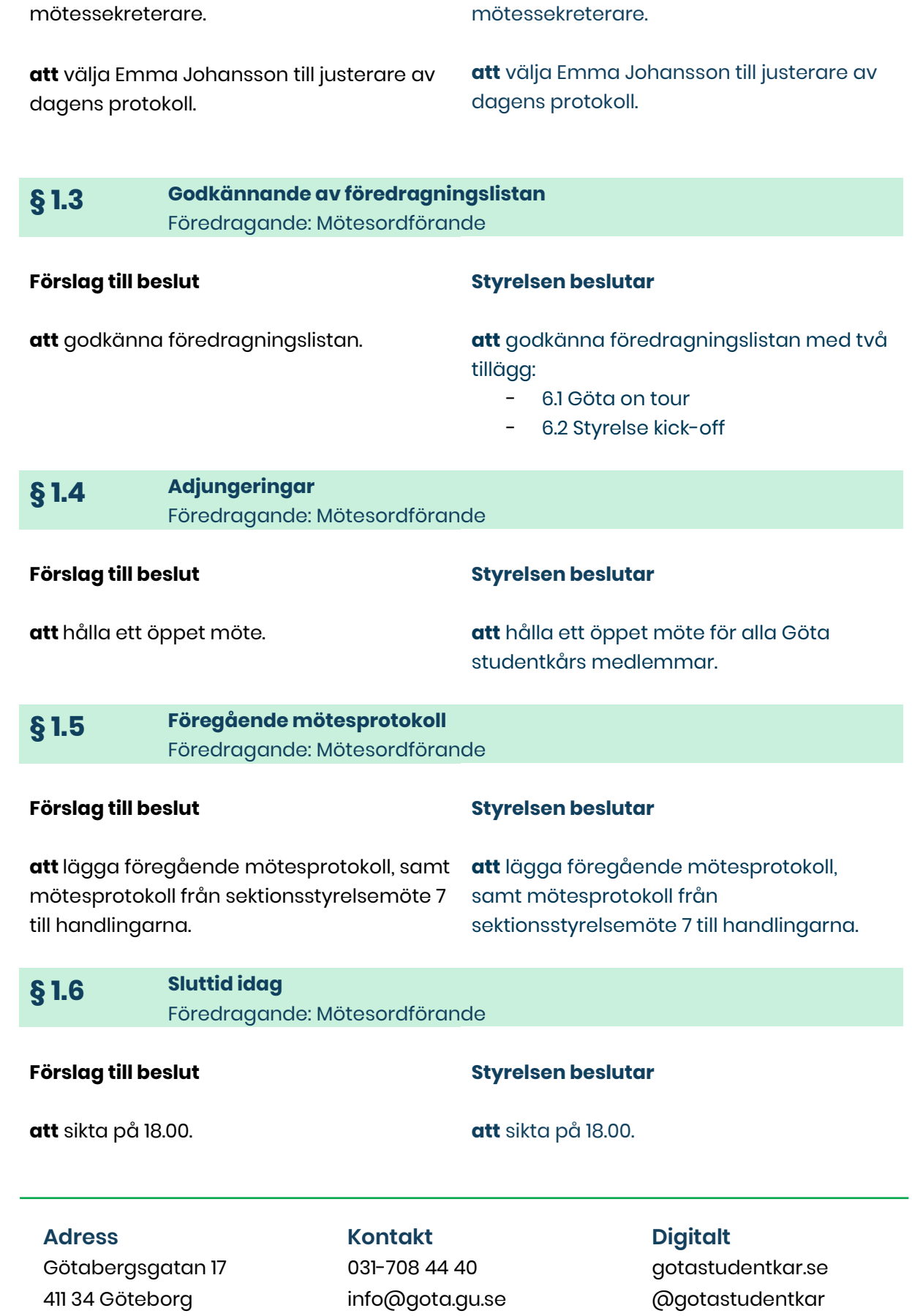

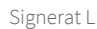

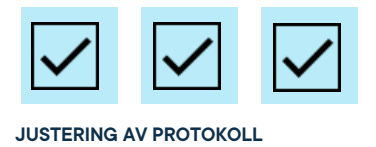

## **§ 2 Rapporter**

**§ 2.1 Presidierapport** Föredragande: Sektionspresidiet

**Förslag till beslut Att** lägga rapporten till handlingarna. **Styrelsen beslutar**

**att** lägga rapporten till handlingarna.

#### **§ 2.1 Styrelserapport** Föredragande: sektionsstyrelsen

Andree har varit med och drivit inspark. Emma har tillsammas med Andreé dragit igång med lunchföreläsningar som sker varannan tisdag. Soltan har varit på BFU och deltagit i fakultetens strategidag för framtidens lärmiljöer. Den var även Emil med på. Emil har även varit i möten angående studieplatserna Pustervik.

Föredras muntligt.

## **§ 3 Valärenden**

Inga valärenden föreligger.

## **§ 4 Beslutsärenden**

Inga beslutsärenden föreligger.

## **§ 5 Diskussionsärenden**

**§ 5.1 Inför LAMK** Föredragande: Emil Berglind

**Adress** Götabergsgatan 17 411 34 Göteborg

**Kontakt** 031-708 44 40 info@gota.gu.se **Digitalt** gotastudentkar.se @gotastudentkar

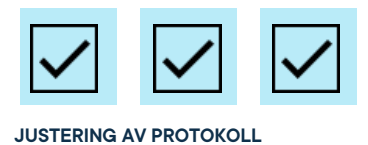

Inför LAMK önskar Emil få lite input på vad som skulle kunna lyftas och ifall sektionsstyrelsen önskar lyfta något speciellt.

Bea önskar en update på när campusfiken ska öppna. I övrigt lyfts inget särskilt.

**§ 5.2 SAMSEK-merch** Föredragande: Lucas Fritzon

Lucas tycker vi ska ha lite tröjor eller hoodies som sektionsstyrelsen och andra aktiva kan använda vid tillfällen för att synas och bidra till en mer professionell look vid kaffeutdelning och liknande.

Styrelsen ställer sig väldigt positivt till detta. Bea föreslår att vi kan lägga detta på insparksbudgeten för att försöka göra slut på de pengarna.

Bea och Lucas tar fram förslag och återkommer!

## **§ 6 Övriga frågor**

#### **§ 6.1 Göta on tour** Föredragande: Beatrice Hedly

Göta ska toura fakulteten och dela ut kaffe och fika till studenterna. Se lite glada ut och prata om kåren. Sektionsstyrelsen är välkommen att delta när touren kommer till samsek den 23/3.

**Adress** Götabergsgatan 17 411 34 Göteborg

**Kontakt** 031-708 44 40 info@gota.gu.se

**Digitalt**

gotastudentkar.se @gotastudentkar

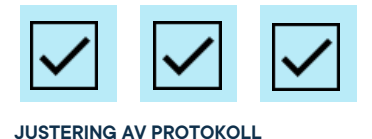

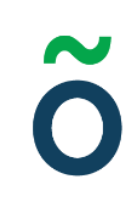

**§ 6.2 Kick-off** Föredragande: Beatrice Hedly

Bea vill höra sig för om kick-offen. Det landar i en fem-kamp på jumpyard. Bea tar på sig att hitta ett passande datum och bjuda in styrelsen.

## **§ 7 Mötets avslutande**

**§ 7.1 Mötesutvärdering** Föredragande: Mötesordförande

Mötesutvärdering sker.

**§ 7.2 Nästa möte** Föredragande: Mötessekreterare

Nästa styrelsemöte är planerat till 22-03-22 klockan 16.00.

**§ 7.3 Mötets avslutande** Föredragande: Mötesordförande

Mötesordförande avslutar mötet klockan 17.02.

#### **Adress**

Götabergsgatan 17 411 34 Göteborg

#### **Kontakt**

031-708 44 40 info@gota.gu.se

#### **Digitalt**

gotastudentkar.se @gotastudentkar

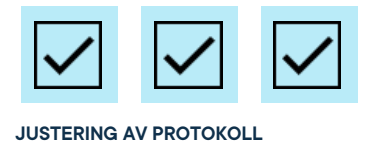

**SAMHÄLLSVETARSEKTIONENS STYRELSE: PROTOKOLL | SIDA 6/6**

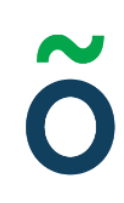

#### **Justering av protokoll**

d-Fritzon

**Lucas Fritzon,** Mötesordförande

Ru Hoy

**Beatrice Hedly,** Mötessekreterare

**Emma Johansson,** Justerare

### **Adress**

Götabergsgatan 17 411 34 Göteborg

#### **Kontakt**

031-708 44 40 info@gota.gu.se

#### **Digitalt**

gotastudentkar.se @gotastudentkar